# **Quick Setup Guide**

## **IMPORTANT safety information**

Å To reduce the risk of serious injury, read the *Safety & Comfort Guide*. It describes proper workstation setup, posture, and health and work habits for computer users, and provides important electrical and mechanical safety information. This guide is located on the web at http://www.hp.com/ergo.

To reduce the risk of electric shock or damage to your equipment:

- Do not disable the power cord grounding plug. The grounding plug is an important safety feature.
- Plug the power cord in a grounded (earthed) outlet that is easily accessible at all times.
- Disconnect power from the thin client by unplugging the power cord from the electrical outlet.

For additional safety and regulatory information, refer to the *Regulatory, Safety and Environmental Notices* located with the user guides for your product.

#### **Regulatory Model Number**

The Regulatory Model Number (RMN) is TPC-W021-TC.

The RMN is located on the pull-out tab, close to the serial number.

#### **Limited warranty**

You can find your HP Limited Warranty located with the user guides on your product and/or on the CD or DVD provided in the box. In some countries or regions, HP may provide a printed warranty in the box. For countries or regions where the warranty is not provided in printed format, you can request a copy from http://www.hp.com/go/orderdocuments. For products purchased in Asia Pacific, you can write to HP at Hewlett Packard, POD, P.O. Box 200, Alexandra Post Office, Singapore 911507. Include your product name, and your name, phone number, and postal address.

## **Find more information**

To access the latest user guide, go to http://www.hp.com/support, and select your country. Select **Drivers & Downloads**, and then follow the on-screen instructions.

The following additional documentation is available:

- *Hardware Reference Guide*—Provides basic hardware setup and upgrade information for HP thin clients.
- *Operating system guides*—Provide network administrators with basic instructions for configuring thin client operating systems.
- *Troubleshooting Guide*—Provides helpful hints and solutions for troubleshooting this series of thin clients.

Additional or updated information, downloadable software, and drivers may also be available on the web at http://www.hp.com/go/hpsc.

#### **Product description**

This product is an All-in-One desktop computer, desktop computer, thin client computer, or retail system and might feature a thin-panel display, TouchPad, processor, RAM, hard drive or solid state drive and internal power supply, and external AC adapter. Depending on your computer model, the products have a rating of 100-240 V ac, 200-240 V ac or 100-127/200-240 V ac, 50-60 Hz or 50/60 Hz, 1.5 A, 3 A, 4 A, 5.5 A, 6 A, or 8 A. The AC adapter has a rating of 100-240 V ac, 50-60 Hz or 50-60 Hz, 0.5 A, 0.6 A, 0.8 A, 1 A, 1.2 A, 1.4 A, 1.5 A, 1.6 A, 1.7 A, 2 A, 2.2 A, 2.25 A, 2.4 A, 2.5 A, 2.7 A, 2.9 A, or 4 A. To access the latest user guide, go to http://www.hp.com/support, and select your country. Select **Drivers & Download s**, and then follow the on-screen instructions.

# **دليل الإعداد السر يع**

# **معلومات مهمة عن السلامة**

للحـد مـن مخاطـر التعـرض إلـى إصابـة خطيـرة، اقـرأ *دليـل الأمـان والراحـة*. حيـث  $\bigwedge$ يشــرح إعــداد محطــة العمــل بشــلك صحيــح، والوضعيــة الصحيحــة للجلــوس، والعـادات الصحيـة وعـادات العمـل الملائمـة لمسـتخدمي الكمبيوتـر، كمـا يوفـر معلومـات مهمـة عـن السـلامة الكهربائيـة والمياكنيكيـة. يوجـد هـذا الدليـل علـى .http:\\www.hp.com\ergo علــى الويــب للحـد مـن مخاطـر التعـرض لصدمـة كهربائيـة أو تلـف الجهـاز، يرجـى اتبـاع الخطـوات التاليـة: • تجنــب تعطيــل قابــس التأريــض بســلك الطاقــة. حيــث يُعتبــر مقبــس التأريــض ميــزة أمــان مهمــة. • صِل سلك الطاقة بمأخذ تأريض يمكن الوصول إليه بسهولة دومًا.

• افصــل الطاقــة عــن الكمبيوتــر التابــع جزئيًــا عــن طريــق فصــل ســلك الطاقــة عــن المأخــذ الكهربائي. للمزيـد مـن المعلومـات الوقائيــة والتنظيميــة، ارجـع إلــى *إشــعارات تنظيمية* 

#### *ووقائيــة وبيئيــة* الموجــودة مــع دلائــل المســتخدم الخاصــة بمنتجك.

# **رقم الطراز التنظيمي**

رقم الطراز التنظيمي (RMN) هو TPC-W021-TC. ويوجـد رقـم الطـراز التنظيمـي علـى اللسـان القابـل للسـحب للخـارج، بالقـرب مـن الرقم التسلســلي.

#### **الضمان المحدود**

ً يمكنك الاطلاع على الضمان المحدود من HP مرفقا مع أدلة المسـتخدم الخاصة بالمنتج و/أو في القرص المضغوط/قرص DVD الموجود في عبوة الجهاز. قد توفر HP نسـخة مطبوعة من ضمانها المحدود في بعض البلدان أو المناطق داخل عبوة الجهاز. وفي بعض البلدان أو المناطق التي لا يتم فيها توفير نسـخة مطبوعة من الضمان، يمكنك طلب نسخة مطبوعة عبر http://www.hp.com/go/orderdocuments. في حالة المنتجات التي تم شــراؤها من مناطق آسـيا والمحيط الهادئ، يمكنك مراسـلة شركة HP على العنوان ,,Packard Hewlett المنتج اسـم توضيح مع POD, P.O. Box 200 Alexandra Post Office, Singapore 911507 واسمك ورقم هاتفك وعنوانك البريدي.

## **الحصول على المز يد من المعلومات**

للوصول إلى أحدث دليل للمستخدم، اذهب إلى http://www.hp.com/support، وحدد بلدك. حدد **Downloads & Drivers**) برامج التشغيل والتنزيلات)، ثم اتبع الإرشادات الظاهرة على الشاشة.

كما تتوفر الوثائق الإضافية التالية:

- *الدليـل المرجعــي للأجهــزة —* يوفـر المعلومـات الخاصـة بالإعــداد الأساسـي لأجهــزة كمبيوتــر HP التابعــة جزئيًــا وترقيتهــا.
- أدلــة أنظمــة التشــغيل توفــر للمســؤولين عــن الشــباكت إرشــادات أساســية لتكويـــن أنظمـــة تشـــغيل أجهـــزة الكمبيوتـــر التابعـــة جزئيًـــا.
- د*ليـل استكشـاف الأخطـاء واصلاحهـا* يوفـر تلميحـات وحلـولاً مفيـدة لاستكشـاف أخطـاء هــذه السلســلة مــن أجهــزة الكمبيوتــر التابعــة جزئيًــا وإصلاحهــا.

ً قــد تتوفــر أيضــا معلومــات إضافيــة أو محدثــة، وبرامــج قابلــة للتنزيــل، وبرامــج .http://www.hp.com/go/hpsc الموقــع علــى الويــب علــى تشــغيل

#### **وصف المنتج**

هـذا المنتـج عبـارة عـن جهـاز كمبيوتـر مكتبـي الطـراز المتاكمـل أو جهـاز كمبيوتـر مكتبــي أو جهـــاز كمبيوتــر تابــع جزئيًــا أو جهــاز نظــام البيــع بالتجزئــة وقــد يحتــوي علـى شاشـة ذات لوحـة رفيعـة أو لوحـة لمـس أو معالـج أو ذاكـرة وصـول عشـوائي أو محـرك قـرص ثابـت أو محـرك أقـراص صلـب الحالـة ومصـدر طاقـة داخلـي ومهايـئ تيــار متــردد خارجــي. حســب طــراز جهــاز الكمبيوتــر لديــك، حســب طــراز جهــاز الكمبيوتــر لديــك، تقــع المنتجــات ضمــن التصنيــف ٢٤٠-١٠٠ فولــت تيــار متــردد أو ٢٤٠-٢٠٠ فولـت تيـار متـردد أو ١٢٧-١٠٠ ٢٤٠-٢٠٠/ فولـت تيـار متـردد أو ٦٠-٥٠ هرتـز أو ٦٠/٥٠ هرتـز أو ١٫٥ أمبيـر أو ٣ أمبيـر أو ٤ أمبيـر أو ٥٫٥ أمبيـر أو ٦ أمبيـر أو ٨ أمبيـر. ويقـع مهايـئ التيـار المتـردد ضمـن التصنيـف ٢٤٠-١٠٠ فولـت تيـار متـردد أو ٦٠-٥٠ هرتـز أو ٦٠-٥٠ هرتـز أو ٠٫٥ أمبيـر أو ٠٫٦ أمبيـر أو ٠٫٨ أمبيـر أو ١ أمبيـر أو ١٫٢ أمبيـر أو ١٫٤ أمبير أو ١٫٥ أمبيــر أو ١,٦ أمبيــر أو ١٫٧ أمبيــر أو ٢ أمبيــر أو ٢,٢٥ أمبيــر أو ٢,٤ أمبيــر أو ٢٫٥ أمبيـر أو ٢٫٧ أمبيـر أو ٢٫٩ أمبيـر أو ٤ أمبيـر. للوصـول إلـى أحـدث دليل للمسـتخدم، برامج (**Drivers & Downloads** حـدد .بلدك وحدد ، http://www.hp.com/support إلـى اذهب التشغيل والتنزيلات)، ثم اتبع الإرشادات الظاهرة على الشاشة.

# **Ръководство за бързо инсталиране**

#### **ВАЖНА информация за безопасност**

За да намалите риска от сериозно нараняване, прочетете *Ръководството за безопасност и комфорт*. То описва правилното инсталиране на работната станция, позата и полезните за здравето и работата навици на потребителите на компютри и осигурява важна информация за електрическата и механичната безопасност. Това ръководството се намира на интернет адрес: http://www.hp.com/ergo.

За да намалите риска от токов удар или повреда на вашето оборудване:

- Не изключвайте заземяващия щепсел на захранващия кабел. Заземяващият щепсел е важно предпазно съоръжение.
- Включвайте електрозахранващия кабел в заземен (замасен) токов контакт, достъпът до който е лесен по всяко време.
- Изключвайте захранването на тънкия клиент чрез изключване на захранващия кабел от електрическия контакт.

За допълнителна информация, свързана с безопасността и нормативните разпоредби, направете справка с *Декларациите за нормативните разпоредби, безопасността и околната среда*, които са предоставени заедно с ръководствата на потребителя за съответния продукт.

#### **Нормативен номер на модела**

Нормативният номер на модела (RMN) е TPC-W021-TC.

RMN се намира на изтеглящия се палец, близо до серийния номер.

#### **Ограничена гаранция**

Можете да откриете своята ограничена гаранция на HP в ръководствата за потребителя на вашия продукт и/или в CD или DVD диска, предоставен в кутията. Възможно е в някои страни или региони HP да предоставя отпечатана гаранция в кутията. В страни или региони, където не се предоставя отпечатана гаранция, може да направите заявка за печатно копие на http://www.hp.com/go/orderdocuments. За продукти, закупени в Азиатско-Тихоокеанския регион, можете да пишете на HP на адрес Hewlett Packard, POD, P.O. Box 200, Alexandra Post Office, Singapore 911507. Посочете името на продукта, своето име, телефонен номер и пощенски адрес.

#### **Намерете повече информация**

За достъп до най-новото ръководство на потребителя, посетете http://www.hp.com/support и изберете своята държава. Изберете **Драйвери и файлове за изтегляне** и следвайте указанията на екрана.

Налична е и следната допълнителна информация:

- *Hardware Reference Guide* (Справочно ръководство за хардуера) Предоставя основна информация за хардуерната конфигурация и надстройка за тънки клиенти на HP.
- *Operating system guides* (Ръководства за операционната система) Предоставят основни инструкции на администраторите за конфигуриране на операционни системи за тънки клиенти.
- *Troubleshooting Guide* (Ръководство за отстраняване на неизправности) Предоставя полезни съвети и решения за отстраняване на неизправности за тази серия тънки клиенти.

Допълнителна или актуализирана информация, софтуер за изтегляне и драйвери може също така да бъдат достъпни в Интернет на адрес: http://www.hp.com/go/hpsc.

#### **Описание на продукта**

Този продукт е универсален настолен компютър, настолен компютър, компютър тип тънък клиент или система за продажби и може да има тънък панелен дисплей, тъчпад, процесор, RAM памет, твърд диск или SSD диск и вътрешно захранване, както и външен променливотоков адаптер. В зависимост от модела на вашия компютър, продуктите имат рейтинг 100-240 V ac, 200-240 V ac или 100-127/200-240 V ac, 50-60 Hz или 50/60 Hz, 1,5 A, 3 A, 4 A, 5,5 A, 6 A, или 8 A. Променливотоковият адаптер има рейтинг 100-240 Vac, 50-60 Hz или 50-60 Hz, 0,5 A, 0,6 A, 0,8 A, 1 A, 1,2 A, 1,4 A, 1,5 A, 1,6 A, 1,7 A, 2 A, 2,2 A, 2,25 A, 2,4 A, 2,5 A, 2,7 A, 2,9 A, или 4 A. За достъп до най-новото ръководство на потребителя, посетете http://www.hp.com/support и изберете своята държава. Изберете **Драйвери и файлове за изтегляне** и следвайте указанията на екрана.

# **Stručná instal ační příručka**

# **DŮLEŽITÉ bezpečnostní informace**

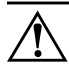

Å Abyste riziko vážného zranění omezíte lépe, pokud si přečtěte *Příručku bezpečné a pohodlné obsluhy*. Popisuje správné nastavení pracovní stanice, držení těla a zdravé pracovní návyky, které by měli uživatelé počítačů dodržovat. Dále jsou zde obsaženy důležité informace týkající se elektrické a mechanické bezpečnosti. Tato příručka je k dispozici na webu http://www.hp.com/ergo.

Pro snížení rizika úrazu elektrickým proudem nebo poškození zařízení:

- Nevyřazujte funkci zemnicího kolíku napájecího kabelu. Zemnicí kolík je důležitým bezpečnostním prvkem.
- Napájecí kabel zapojte do uzemněné zásuvky (s nulovým vodičem), která je vždy snadno přístupná.
- Napájení tenkého klienta odpojujte vytažením napájecího kabelu z elektrické zásuvky.

Další bezpečnostní informace a informace o předpisech viz dokument *Poznámky o předpisech, bezpečnosti a životním prostředí*, který je k dispozici s uživatelskými příručkami pro váš produkt.

## **Regul ační číslo modelu**

Regulační číslo modelu (RMS) je TPC-W021-TC.

RMN se nachází na vytahovací kartě poblíž sériového čísla.

#### **Omezená záruka**

Omezenou záruku společnosti HP naleznete mezi uživatelskými příručkami ve svém produktu nebo na dodaném disku CD nebo DVD. V některých zemích nebo regionech může společnost HP spolu s balením poskytovat záruku v tištěné formě. V zemích nebo oblastech, v nichž se záruka nedodává v tištěném formátu, si lze tištěnou kopii vyžádat na adrese http://www.hp.com/go/orderdocuments. U produktů zakoupených v asijsko-tichomořské oblastí si můžete napsat HP na adresu Hewlett Packard, POD, P.O. Box 200, Alexandra Post Office, Singapore 911507. Uveďte název produktu, své jméno, telefonní číslo a poštovní adresu.

# **Získání d alších informací**

Nejnovější verzi uživatelské příručky naleznete na adrese http://www.hp.com/support, kde si vyberte svou zemi. Vyberte možnost **Soubory ke stažení a ovladače** a poté postupujte podle pokynů na obrazovce.

K dispozici jsou tyto další dokumenty:

- *Hardware Reference Guide* (Hardwarová referenční příručka) poskytuje základní informace o nastavení a upgradech hardwaru pro tenké klienty HP.
- *Operating system guides* (Příručky operačních systémů) správcům sítě poskytují základní instrukce pro konfiguraci operačních systémů tenkých klientů.
- *Troubleshooting Guide* (příručka Průvodce odstraňování potíží) poskytuje užitečné rady a řešení pro odstraňování potíží u této řady tenkých klientů.

Další a aktualizované informace, software ke stažení a ovladače mohou být též k dispozici na webu http://www.hp.com/go/hpsc.

## **Popis produktu**

Tento výrobek je multifunkční počítač typu All-in-One, počítač PC, tenký klient nebo prodejní systém a může obsahovat tenký displej, TouchPad, procesor, paměť RAM, pevný disk nebo disk SSD, vnitřní zdroj napájení a externí adaptér střídavého proudu. V závislosti na modelu počítače mohou mít tyto výrobky jmenovité hodnoty napětí 100-240 V stř., 200-240 V stř. nebo 100-127/200-240 V stř., 50-60 Hz nebo 50/60 Hz a proudu 1,5 A, 3 A, 4 A, 5,5 A, 6 a nebo 8 A. Adaptér střídavého proudu má jmenovité hodnoty napětí 100-240 V stř., 50-60 Hz nebo 50-60 Hz a proudu 0,5 A, 0,6 A, 0,8 A, 1 A, 1,2 A, 1,4 A, 1,5 A, 1,6 A, 1,7 A, 2 A, 2,2 A, 2,25 A, 2,4 A, 2,5 A, 2,7 A, 2,9 a nebo 4 A. Nejnovější verzi uživatelské příručky naleznete na adrese http://www.hp.com/support, kde si vyberte svou zemi. Vyberte možnost **Soubory ke stažení a ovladače** a poté postupujte podle pokynů na obrazovce.

# **Hurtig opsætningsguide**

#### **VIGTIGE sikkerhedsoplysninger**

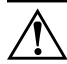

For at reducere risikoen for alvorlige personskader skal du læse vejledningen *Sikkerhed og komfort*. Den beskriver korrekt installation og placering af arbejdsstationen, holdning og sunde vaner for computerbrugere og indeholder vigtige oplysninger om elektrisk og mekanisk sikkerhed. Vejledningen findes på internettet på http://www.hp.com/ergo.

For at mindske risikoen for elektrisk stød eller beskadigelse af udstyret:

- Fjern ikke netledningens jordforbindelse. Stikket med jordforbindelse har en vigtig sikkerhedsfunktion.
- Sæt netledningen i en stikkontakt med jordforbindelse, som det altid er nemt at komme til.
- Afbryd strømforbindelsen til din tynde klient ved at tage netledningen ud af stikkontakten.

Se *Bemærkninger om lovgivning, sikkerhed og miljø* i brugervejledningen til dit produkt.

#### **Lovmæssigt modelnummer**

RMN (Regulatory Model Number) er TPC-W021-TC.

RMN-nummeret er placeret på udtræksfanen, tæt på serienummeret.

#### **Begrænset garanti**

Du kan finde den begrænsede garanti fra HP sammen med brugervejledningerne på produktet og/eller på den cd eller dvd, der findes i æsken. I nogle lande eller regioner leverer HP en trykt garanti i æsken. For lande eller regioner, hvor garantien ikke leveres i trykt format, kan du kontakte http://www.hp.com/go/orderdocuments for at anmode om et eksemplar. Hvis produktet er købt i Asien/Stillehavsområdet, kan du skrive til Hewlett Packard, POD, P.O. Box 200, Alexandra Post Office, Singapore 911507. Medtag oplysninger om dit produkts navn samt dit navn, telefonnummer og postadresse.

## **Find mere information**

For at få adgang til den nyeste brugervejledning, skal du gå til http://www.hp.com/support, og vælge dit land. Vælg **Drivere og downloads**, og følg instruktionerne på skærmen.

Følgende yderligere dokumentation er tilgængelig:

- *Hardware Reference Guide* (Oversigtvejledning til hardware) giver grundlæggende oplysninger om opsætning af hardware og opgraderingsoplysninger for HP tynde klienter.
- *Operating system guides* (Vejledning til operativsystemer) giver netværksadministratorer grundlæggende vejledning til konfiguration af operativsystemer til tynde klienter.
- *Troubleshooting Guide* (Fejlfindingvejledning) giver nyttige råd og løsninger til fejlfinding for denne serie tynde klienter.

Yderligere eller opdaterede oplysninger, software til download samt drivere kan også findes på internettet på http://www.hp.com/go/hpsc.

#### **Produktbeskrivelse**

Dette produkt er en stationær alt-i-én-computer, stationær computer, tynd klientcomputer eller et detailsystem og kan have en thin-panel-skærm, TouchPad, processor, RAM, harddisk eller ssd-drev og indbygget strømforsyning og ekstern vekselstrømsadapter. Afhængigt af din computermodel har produkterne en mærkekapacitet på 100-240 V vekselstrøm, 200-240 V vekselstrøm eller 100-127/200-240 V vekselstrøm, 50-60 Hz eller 50/60 Hz, 1,5 A, 3 A, 4 A, 5,5 A, 6 A, eller 8 A. Vekselstrømsadapter har en mærkekapacitet på 100-240 V vekselstrøm, 50-60 Hz eller 50-60 Hz, 0,5 A, 0,6 A, 0,8 A, 1 A, 1,2 A, 1,4 A, 1,5 A, 1,6 A, 1,7 A, 2 A, 2,2 A, 2,25 A, 2,4 A, 2,5 A, 2,7 A, 2,9 A, eller 4 A. For at få adgang til den nyeste brugervejledning, skal du gå til http://www.hp.com/support, og vælg dit land. Vælg **Drivere og d ownload s**, og følg instruktionerne på skærmen.

# **Kurzanleitung zur Installation**

#### **WICHTIGE Sicherheitsinformationen**

#### Å Lesen Sie das *Handbuch für sicheres und angenehmes Arbeiten*, um das Risiko schwerwiegender Verletzungen zu mindern. In diesem Handbuch werden die sachgerechte Einrichtung der Workstation und die optimale Körperhaltung beschrieben sowie Gesundheitstipps und Empfehlungen für das Arbeiten am Computer gegeben. Außerdem enthält es wichtige Informationen zur elektrischen und mechanischen Sicherheit. Sie finden dieses Handbuch im Internet unter http://www.hp.com/ergo.

Beachten Sie die folgenden Hinweise, um das Risiko von Stromschlägen oder Geräteschäden zu verringern:

- Der Erdungsleiter des Netzkabels darf unter keinen Umständen deaktiviert werden. Der Erdungsleiter ist ein wichtiges **Sicherheitsmerkmal**
- Schließen Sie das Netzkabel an eine geerdete Steckdose an, die jederzeit frei zugänglich ist.
- Trennen Sie den Thin Client von der Stromversorgung, indem Sie den Netzstecker ziehen.

Weitere Informationen zu Sicherheit und Zulassung finden Sie in *Hinweise zu Zulassung, Sicherheit und Umweltverträglichkeit* (bei den Benutzerhandbüchern für Ihr Produkt).

#### **Regulatory Model Number (RMN) (Behördliche Zulassungsnummer)**

Die behördliche Zulassungsnummer (RMN) lautet TPC-W021-TC.

Die RMN befindet sich auf der herausziehbaren Lasche in der Nähe der Seriennummer.

#### **Herstellergarantie**

Ihre HP Herstellergarantie finden Sie zusammen mit den Benutzerhandbüchern auf Ihrem Produkt und/oder auf der CD/DVD im Versandkarton. In einigen Ländern oder Regionen ist möglicherweise eine gedruckte Garantie im Versandkarton enthalten. In Ländern oder Regionen, in denen die Garantie nicht in gedruckter Form angeboten wird, können Sie eine Kopie unter http://www.hp.com/go/orderdocuments anfordern. Für im Asien-Pazifik-Raum erworbene Produkte können Sie sich unter der Adresse Hewlett Packard, POD, P.O. Box 200, Alexandra Post Office, Singapore 911507 schriftlich an HP wenden. Bitte geben Sie den Produktnamen, Ihren Namen, Ihre Telefonnummer und Ihre Postanschrift an.

#### **Weitere Informationsquellen**

Um auf das neueste Benutzerhandbuch zuzugreifen, gehen Sie zu http://www.hp.com/support und wählen Ihr Land aus. Wählen Sie **Treiber & Downloads**  und folgen Sie danach den Anleitungen auf dem Bildschirm.

Folgende zusätzliche Dokumentation ist verfügbar:

- *Hardware Reference Guide* (Hardware-Referenzhandbuch) Enthält grundlegende Informationen zu Hardware-Setup und -Upgrade für HP Thin Clients.
- *Operating system guides* (Betriebssystem-Handbücher) Enthalten grundlegende Informationen für Netzwerkadministratoren zur Konfiguration von Thin Client-Betriebssystemen.
- *Troubleshooting Guide* (Handbuch zur Fehlerbehebung) Enthält hilfreiche Hinweise und Lösungen zur Behebung von Fehlern dieser Thin Client-Serie.

Weitere oder aktualisierte Informationen, herunterladbare Software und Treiber sind ggf. ebenfalls unter http://www.hp.com/go/hpsc verfügbar.

#### **Produktbeschreibung**

Dieses Produkt ist ein All-in-One-Desktop-Computer, Desktop-Computer, Thin Client-Computer oder Retail-System und ist eventuell mit Thin-Panel-Bildschirm, TouchPad, Prozessor, RAM, Festplatte oder Solid-State-Laufwerk und interner Stromversorgung sowie externem Netzteil ausgestattet. Abhängig von Ihrem Computermodell funktionieren die Produkte mit 100-240 V AC, 200-240 V AC oder 100-127/200-240 V AC, 50-60 Hz oder 50/60 Hz, 1,5 A, 3 A, 4 A, 5,5 A, 6 A oder 8 A. Das Netzteil funktioniert mit 100-240 V AC, 50-60 Hz oder 50-60 Hz, 0,5 A, 0,6 A, 0,8 A, 1 A, 1,2 A, 1,4 A, 1,5 A, 1,6 A, 1,7 A, 2 A, 2,2 A, 2,25 A, 2,4 A, 2,5 A, 2,7 A, 2,9 A oder 4 A. Um auf das neueste Benutzerhandbuch zuzugreifen, gehen Sie zu http://www.hp.com/support und wählen Ihr Land aus. Wählen Sie **Treiber & Downloads** und folgen Sie danach den Anleitungen auf dem Bildschirm.

# **Guía de instalación rápida**

#### **Información IMPORTANTE sobre seguridad**

Å Para reducir el riesgo de lesiones graves, lea la *Guía de Seguridad y Comodidad*. Esta guía describe la configuración apropiada de la estación de trabajo, la postura y los hábitos laborales y de salud recomendados para los usuarios de computadoras, así como información importante sobre seguridad eléctrica y mecánica. Esta guía se encuentra en el sitio Web http://www.hp.com/ergo.

Para reducir el riesgo de descarga eléctrica o daños al equipo:

- No deshabilite el enchufe de conexión a tierra del cable de alimentación. El enchufe de conexión a tierra es un importante recurso de seguridad.
- Enchufe el cable de alimentación a una toma eléctrica de CA con conexión a tierra que pueda alcanzar fácilmente en todo momento.
- Desconecte la alimentación del thin client desenchufando el cable de alimentación del tomacorriente.

Para obtener información adicional normativa y de seguridad, consulte *Avisos normativos, de seguridad y medioambientales* que se incluyen con las guías de usuario de su producto.

#### **Número de modelo normativo**

El número de modelo normativo (RMN) es TPC-W021-TC.

El número de modelo normativo está ubicado en la pestaña extraíble, junto al número de serie.

#### **Garantía limitada**

Puede encontrar la garantía limitada HP para su producto en los manuales del usuario de su equipo y/o en el CD o DVD que viene en la caja. En algunos países o regiones, HP suministra una garantía HP impresa en la caja. En países o regiones donde la garantía no se suministra en formato impreso, puede solicitar una copia en la página http://www.hp.com/go/orderdocuments. Para productos adquiridos en la región Asia-Pacífico, puede escribir a HP a la dirección Hewlett Packard, POD, P.O. Box 200, Alexandra Post Office, Singapore 911507. Incluya el número de su producto y su nombre, número de teléfono y dirección postal.

#### **Para obtener más información**

Para acceder a la guía del usuario más reciente, vaya a http://www.hp.com/support y seleccione su país. Seleccione **Controladores y descargas** y luego siga las instrucciones que aparecen en pantalla.

Encontrará la siguiente documentación adicional:

- *Guía de referencia de hardware*: proporciona información básica de configuración y actualización de hardware para thin clients de HP.
- *Guías del sistema operativo*: proporcionan a los administradores de red instrucciones básicas para configurar los sistemas operativos thin client.
- *Guía de solución de problemas*: proporciona sugerencias y soluciones útiles para la solución de problemas de esta serie de thin clients.

También se puede encontrar información adicional o actualizada, software descargable y controladores en el sitio Web en http://www.hp.com/go/hpsc.

#### **Descripción del producto**

Este producto es un equipo de escritorio Todo en Uno, equipo de escritorio, equipo thin client o sistema para comercios y podría incorporar una pantalla de panel delgado, TouchPad, procesador, RAM, unidad de disco duro o unidad de estado sólido y fuente de alimentación interna y adaptador de CA externo. Dependiendo de su modelo de equipo, los productos tienen una capacidad de 100-240 V CA, 200-240 V CA o 100-127/200-240 V CA, 50-60 Hz o 50/60 Hz, 1,5 A, 3 A, 4 A, 5,5 A, 6 A u 8 A. El adaptador de CA tiene una capacidad de 100-240 V CA, 50-60 Hz o 50-60 Hz, 0,5 A, 0,6 A, 0,8 A, 1 A, 1,2 A, 1,4 A, 1,5 A, 1,6 A, 1,7 A, 2 A, 2,2 A, 2,25 A, 2,4 A, 2,5 A, 2,7 A, 2,9 A o 4 A. Para acceder a la guía del usuario más reciente, vaya a http://www.hp.com/support y seleccione su país. Seleccione **Controladores y descargas** y luego siga las instrucciones que aparecen en pantalla.

# **Οδηγός γρήγορης εγκατάστασης**

## **ΣΗΜΑΝΤΙΚΕΣ πληροφορίες για την ασφάλεια**

Για να μειώσετε τον κίνδυνο σοβαρού τραυματισμού, διαβάστε τον *Οδηγό ασφάλειας & άνεσης*. Περιγράφει την κατάλληλη ρύθμιση του σταθμού εργασίας, τη σωστή στάση του σώματος και τις κατάλληλες συνήθειες για την υγεία και την εργασία των χρηστών υπολογιστών. Παρέχει επίσης σημαντικές πληροφορίες ηλεκτρικής και μηχανικής ασφάλειας. Ο οδηγός αυτός βρίσκεται στο web στη διεύθυνση http://www.hp.com/ergo.

Για να μειώσετε τον κίνδυνο ηλεκτροπληξίας ή καταστροφής του εξοπλισμού σας:

- Μην απενεργοποιείτε το βύσμα γείωσης του καλωδίου τροφοδοσίας. Το βύσμα γείωσης αποτελεί σημαντικό χαρακτηριστικό ασφαλείας.
- Συνδέστε το καλώδιο τροφοδοσίας σε μια γειωμένη πρίζα που είναι εύκολα προσβάσιμη ανά πάσα στιγμή.
- Αποσυνδέστε την παροχή ρεύματος από το thin client αποσυνδέοντας το καλώδιο τροφοδοσίας από την πρίζα.

Για πρόσθετες πληροφορίες κανονισμών και ασφάλειας, ανατρέξτε στις *Σημειώσεις κανονισμών, ασφάλειας και περιβάλλοντος* που βρίσκονται με τους οδηγούς χρήσης για το προϊόν σας.

# **Κανονιστικός αριθμός μοντέλου**

Ο κανονιστικός αριθμός μοντέλου (RMN) είναι TPC-W021-TC.

Ο αριθμός RMN βρίσκεται στην αφαιρούμενη γλωττίδα, κοντά στον σειριακό αριθμό.

## **Περιορισμένη εγγύηση**

Μπορείτε να βρείτε την Περιορισμένη εγγύηση ΗΡ στο προϊόν σας μαζί με τους οδηγούς χρήσης ή/και στο CD ή DVD που παρέχεται στη συσκευασία. Σε ορισμένες χώρες ή περιοχές, η HP ενδέχεται να παράσχει την εγγύηση σε έντυπη μορφή μέσα στη συσκευασία. Στις χώρες ή περιοχές όπου η εγγύηση δεν παρέχεται σε έντυπη μορφή, μπορείτε να ζητήσετε ένα έντυπο αντίγραφο από τη διεύθυνση http://www.hp.com/go/orderdocuments. Για τα προϊόντα που αγοράστηκαν στην Ασία-Ειρηνικό, μπορείτε να στείλετε επιστολή στην ΗΡ, στη διεύθυνση Hewlett Packard, POD, P.O. Box 200, Alexandra Post Office, Singapore 911507. Θα πρέπει να συμπεριλάβετε το όνομα του προϊόντος σας και το ονοματεπώνυμο, τον αριθμό τηλεφώνου και την ταχυδρομική σας διεύθυνση.

## **Εύρεση περισσότερων πληροφοριών**

Για να αποκτήσετε πρόσβαση στον πιο πρόσφατο οδηγό χρήσης, μεταβείτε στη διεύθυνση http://www.hp.com/support και επιλέξτε τη χώρα σας. Επιλέξτε **Προγράμματα οδήγησης & στοιχεία λήψης** και ακολουθήστε τις οδηγίες που εμφανίζονται στην οθόνη.

Διατίθεται η παρακάτω πρόσθετη τεκμηρίωση:

- *Οδηγός αναφοράς υλικού*—Παρέχει πληροφορίες βασικής εγκατάστασης και αναβάθμισης υλικού για τα HP thin client.
- *Οδηγοί λειτουργικού συστήματος*—Παρέχουν στους διαχειριστές δικτύου βασικές οδηγίες για τη διαμόρφωση των λειτουργικών συστημάτων των thin client.
- *Οδηγός αντιμετώπισης προβλημάτων*—Παρέχει χρήσιμες συμβουλές και λύσεις για την αντιμετώπιση προβλημάτων αυτής της σειράς thin client.

Πρόσθετες ή ενημερωμένες πληροφορίες, λογισμικό για λήψη και προγράμματα οδήγησης μπορεί να είναι επίσης διαθέσιμα στο web στη διεύθυνση http://www.hp.com/go/hpsc.

## **Περιγραφή προϊόντος**

Αυτό το προϊόν είναι ένας επιτραπέζιος υπολογιστής All-in-One, ένας επιτραπέζιος υπολογιστής, ένας υπολογιστής thin client ή ένα σύστημα λιανικής και μπορεί να διαθέτει λεπτή οθόνη, TouchPad, επεξεργαστή, RAM, μονάδα σκληρού δίσκου ή μονάδα στερεάς κατάστασης και εσωτερικό τροφοδοτικό, καθώς και εξωτερικό τροφοδοτικό AC. Ανάλογα με το μοντέλο του υπολογιστή σας, τα προϊόντα διαθέτουν ονομαστική ισχύ 100-240 V ac, 200-240 V ac ή 100-127/200-240 V ac, 50-60 Hz ή 50/60 Hz, 1,5 A, 3 A, 4 A, 5,5 A, 6 A, ή 8 A. Το τροφοδοτικό AC έχει ονομαστική ισχύ 100-240 Vac, 50-60 Hz ή 50-60 Hz, 0,5 A, 0,6 A, 0,8 A, 1 A, 1,2 A, 1,4 A, 1,5 A, 1,6 A, 1,7 A, 2 A, 2,2 A, 2,25 A, 2,4 A, 2,5 A, 2,7 A, 2,9 A ή 4 A. Για να αποκτήσετε πρόσβαση στον πιο πρόσφατο οδηγό χρήσης, μεταβείτε στη διεύθυνση http://www.hp.com/support και επιλέξτε τη χώρα σας. Επιλέξτε **Προγράμματα οδήγησης & στοιχεία λήψης** και ακολουθήστε τις οδηγίες που εμφανίζονται στην οθόνη.

# **Guide d'installation rapide**

#### **Informations IMPORTANTES de sécurité**

Å Pour réduire les risques de blessures graves, lisez le *Guide de sécurité et ergonomie du poste de travail*. Il décrit la configuration du poste de travail, la posture, ainsi que les conditions de sécurité et de travail appropriées pour les utilisateurs d'ordinateurs. Il fournit également des consignes de sécurité électriques et mécaniques importantes. Ce manuel est disponible en ligne à l'adresse http://www.hp.com/ergo.

Pour réduire les risques de choc électrique ou de détérioration du matériel :

- Ne désactivez pas la fiche de mise à la terre du cordon d'alimentation. Elle constitue une caractéristique de sécurité importante.
- Branchez le cordon d'alimentation sur une prise secteur reliée à la terre facilement accessible.
- Mettez le client léger hors tension en débranchant le cordon d'alimentation de la prise électrique.

Pour plus d'informations sur la sécurité et les réglementations, reportez-vous au manuel *Informations sur les réglementations, la sécurité et les conditions d'utilisation* fourni avec les manuels de l'utilisateur de votre produit.

#### **Numéro de modèle réglementaire**

Le numéro de modèle réglementaire (RMN) est TPC-W021-TC.

Le RMN se trouve sur la languette, à côté du numéro de série.

#### **Garantie limitée**

Vous trouverez la garantie limitée HP de votre produit avec les manuels d'utilisateur ou sur le CD/DVD fourni dans la boîte. Dans certains pays ou régions, HP peut fournir une version imprimée de la garantie limitée HP dans la boîte. Dans les pays ou régions où la garantie n'est pas fournie au format imprimé, vous pouvez demander une copie imprimée à l'adresse http://www.hp.com/go/orderdocuments. Pour les produits achetés en Asie-Pacifique, vous pouvez adresser un courrier à Hewlett Packard, POD, P.O. Box 200, Alexandra Post Office, Singapore 911507. Veuillez y inclure le nom du produit, votre nom, votre numéro de téléphone et votre adresse postale.

#### **Pour en savoir plus**

Pour avoir accès à la dernière version du manuel de l'utilisateur, consultez le site http://www.hp.com/support, puis sélectionnez votre pays. Sélectionnez **Pilotes et téléchargements**, puis suivez les instructions à l'écran.

Les documents supplémentaires suivants sont disponibles :

- *Guide de référence matériel* : fournit la configuration matérielle de base et les informations de mise à niveau des clients légers HP.
- *Guides des systèmes d'exploitation* : fournit aux administrateurs réseau des instructions de base concernant la configuration des systèmes d'exploitation de clients légers.
- *Guide de dépannage* : fournit des conseils utiles et des solutions de dépannage pour cette série de clients légers.

Des informations supplémentaires ou mises à jour, des logiciels téléchargeables et des pilotes sont également disponibles sur le web à l'adresse http://www.hp.com/go/hpsc.

#### **Description du produit**

Ce produit est un ordinateur de bureau tout-en-un, un ordinateur de bureau, un client léger ou un système pour points de vente et peut présenter les caractéristiques suivantes : écran plat, pavé tactile, processeur, mémoire vive, disque dur ou disque SSD, source d'alimentation interne et adaptateur secteur externe. Selon le modèle de votre ordinateur, la valeur nominale des produits est de 100-240 V ca, 200-240 V ca ou 100-127/200-240 V ca, 50-60 Hz ou 50/60 Hz, 1,5 A, 3 A, 4 A, 5,5 A, 6 A ou 8 A. La valeur nominale de l'adaptateur secteur est de 100-240 V ca, 50-60 Hz ou 50-60 Hz, 0,5 A, 0,6 A, 0,8 A, 1 A, 1,2 A, 1,4 A, 1,5 A, 1,6 A, 1,7 A, 2 A, 2,2 A, 2,25 A, 2,4 A, 2,5 A, 2,7 A, 2,9 A, ou 4 A. Pour avoir accès à la dernière version du manuel de l'utilisateur, consultez le site http://www.hp.com/support, puis sélectionnez votre pays. Sélectionnez **Pilotes et téléchargements**, puis suivez les instructions à l'écran.

# **Guida di installazione rapida**

## **IMPORTANTI informazioni sull a sicurezza**

Å Per ridurre i rischi di lesioni gravi, leggere la *Guida alla sicurezza e al comfort*. Descrive come organizzare adeguatamente la postazione di lavoro, la postura corretta da tenere e le abitudini errate che chi utilizza un computer dovrebbe evitare, oltre a importanti informazioni sulla sicurezza meccanica ed elettrica. La guida è disponibile su Internet all'indirizzo http://www.hp.com/ergo.

Per ridurre il rischio di scosse elettriche o danni all'apparecchiatura:

- Non escludere il contatto di messa a terra del cavo di alimentazione. Il collegamento di messa a terra è un requisito fondamentale per la sicurezza.
- Collegare il cavo di alimentazione a una presa provvista di terminale di messa a terra facilmente accessibile in ogni momento.
- Scollegare l'alimentazione dal thin client rimuovendo il cavo di alimentazione dalla presa elettrica.

Per informazioni supplementari in ambito di sicurezza e normative, consultare la guida *Normative e avvisi di sicurezza e ambientali* disponibile con le Guide per l'utente del prodotto in uso.

#### **Numero di modello normativo**

Il Numero di modello normativo RMN è TPC-W021-TC.

L'RMN si trova sulla linguetta estraibile, accanto al numero di serie.

#### **Garanzia limitata**

La Garanzia limitata HP fornita per il proprio prodotto si trova nelle Guide per l'utente sul prodotto in uso e/o nel CD/DVD inserito nella confezione. In alcuni paesi o regioni, HP può fornire una copia cartacea della garanzia all'interno della confezione. Nei paesi o nelle regioni in cui la garanzia non è fornita in formato cartaceo, è possibile richiederne una copia stampata visitando la pagina http://www.hp.com/go/orderdocuments. Per i prodotti acquistati nell'area Asia Pacifico, scrivere al seguente recapito HP: Hewlett Packard, POD, P.O. Box 200, Alexandra Post Office, Singapore 911507. Includere nome del prodotto, nome e cognome, numero di telefono e indirizzo postale.

## **Per maggiori informazioni**

Per accedere alla guida per l'utente più recente, visitare la pagina http://www.hp.com/support e selezionare il proprio paese. Selezionare **Driver e download**, quindi seguire le istruzioni visualizzate.

È disponibile la seguente documentazione aggiuntiva:

- *Guida di riferimento hardware*—Fornisce ai clienti thin client HP informazioni di base su installazione e aggiornamento dell'hardware.
- *Guide per il sistema operativo*—Forniscono agli amministratori di rete istruzioni di base per configurare i sistemi operativi dei thin client.
- *Guida alla risoluzione dei problemi*—Fornisce suggerimenti e soluzioni per la risoluzione dei problemi di questa serie di thin client.

Informazioni aggiuntive o aggiornamenti, software scaricabili e driver, sono disponibili all'indirizzo http://www.hp.com/go/hpsc.

#### **Descrizione del prodotto**

Questo prodotto è un computer desktop All-in-One, un computer desktop, un computer thin client o un sistema per la vendita al dettaglio e può disporre di display ultra sottile, TouchPad, processore, RAM, unità disco rigido o a stato solido (SSD), alimentazione interna e adattatore CA esterno. In base al modello di computer, i prodotti hanno una tensione di 100-240 V CA, 200-240 V CA o 100-127/200-240 V CA, 50-60 Hz o 50/60 Hz, 1,5 A, 3 A, 4 A, 5,5 A, 6 A, o 8 A. L'adattatore CA ha una tensione di 100-240 V CA, 50-60 Hz o 50-60 Hz, 0,5 A, 0,6 A, 0,8 A, 1 A, 1,2 A, 1,4 A, 1,5 A, 1,6 A, 1,7 A, 2 A, 2,2 A, 2,25 A, 2,4 A, 2,5 A, 2,7 A, 2,9 A o 4 A. Per accedere alla guida per l'utente più recente, visitare la pagina http://www.hp.com/support e selezionare il proprio paese. Selezionare **Driver e d ownload**, quindi seguire le istruzioni visualizzate.

# **Жылдам орнату бойынша нұсқаулық**

## **Қауіпсіздік туралы МАҢЫЗДЫ ақпарат**

Å Адамға қатты жарақат келтіру қатерін азайту үшін *Қауіпсіз жəне қолайлы жұмыс жасау нұсқаулығын* оқыңыз. Мұнда компьютер пайдаланушылары үшін компьютерді қосу жəне жұмыс орнын дұрыс реттеу жолдары, денсаулық сақтау шаралары жəне компьютермен жұмыс істеу ережелері сипатталады жəне механикалық жабдықтармен жұмыс істегенде қадағаланатын қауіпсіздік ережелері беріледі. Нұсқаулық интернетте мына мекенжайда орналасқан: http://www.hp.com/ergo.

Ток соғу жəне құрылғыға зиян келтіру қаупін азайту үшін:

- Жерге тұйықтап тұрған ток ашасын істен шығармаңыз. Жерге тұйықтау ашасы - өте маңызды қауіпсіздік бөлшегі
- Қуат сымын əрқашан жетімді орналасқан жерлік ток көзіне қосыңыз.
- Қуат көзін жұқа клиенттен ток сымын қуат көзінен ажырату арқылы алыңыз.

Қауіпсіздік жəне ережелер жайлы қосымша ақпарат алу үшін, өнім нұсқаулықтарымен бірге орналасқан *Заңдық, қауіпсіздік және экологиялық ескертпелер* бөліміне кіріңіз.

#### **Өндіруші жəне өндіру мерзімі**

Hewlett-Packard Company, Мекен-жайы: 3000 Hanover Street, Palo Alto, California 94304, U.S.

Өнімнің жасалу мерзімін табу үшін, өнімнің қызмет көрсету жапсырмасындағы 10 таңбадан тұратын сериялық нөмірін қараңыз. 4-ші, 5-ші жəне 6-шы сандар өнімнің жасалған жылы мен аптасын көрсетеді. 4-ші сан жылын көрсетеді, мысалы «3» саны «2013» дегенді білдіреді. 5-ші жəне 6-шы сандары берілген жылдың қай аптасында жасалғанын көрсетеді, мысалы «12» саны «12-ші» апта дегенді білдіреді.

#### **Жергілікті өкілдіктері**

#### **Қазақстан**

**HP Қазақстан:** ЖШС «Хьюлетт-Паккард (К)», Қазақстан, Алматы қ., Бостандық ауданы, Тимирязев к-сі, 28В, тел./факс: +7 (727) 355 35 50, +7 (727) 355 35 51

#### **Үлгінің нормативтік нөмірі**

Үлгінің нормативтік нөмірі (RMN) — TPC-W021-TC.

RMN сериялық нөмірге жақын қайырмалы қойындыда орналасқан.

## **Шектеулі кепілдік**

Өніміңізде жəне/немесе терезеде берілген ықшам диск немесе DVD дискінде пайдаланушы нұсқаулығымен бірге орналасқан HP шектелген кепілдігі орналасқан. Кейбір елдерде немесе аймақтарда НР компаниясы басылған кепілдігін қорапта ұсынады. Кепілдік басып шығарылған пішімде берілмеген елдерде немесе аймақтарда көшірмесін http://www.hp.com/go/orderdocuments торабында сұрауға болады. Азия-Тынық Мұхит аймағында сатып алынған өнімдер бойынша Hewlett Packard, POD, P.O. Box 200, Alexandra Post Office, Singapore 911507 мекенжайы арқылы HP компаниясына хат жазуға болады. Өнім атауын, аты-жөніңізді, телефон нөмірін жəне пошталық мекенжайды көрсетіңіз.

#### **Қосымша ақпарат алу**

Ең соңғы пайдаланушы нұсқаулығын ашу үшін, http://www.hp.com/support мекенжайы бойынша өтіп, еліңізді таңдаңыз. **Drivers & Downloads** (Драйверлер мен жүктеулер) тармағын басып, экрандағы нұсқауларды орындаңыз.

Қолжетімді қосымша құжаттар мыналар:

- *Hardware Reference Guide* (Қатты диск жайлы нұсқаулықтар)— HP жұқа клиенттерін, қатты дисктің басты баптаулары мен жаңартулары жайлы мағлұматтармен қамтамасыз етеді.
- *Operating system guides* (Операциялық жүйенің нұсқаулықтары)—желі əкімшілерін, жұқа клиенттің операциялық жүйесін конфигурациялау жайлы басты нұсқаулықтармен қамтамасыз етеді.
- *Troubleshooting Guide* (Ақаулықтарды жою нұсқаулықтары)— Осы топтағы жұқа клиенттердің ақаулықтарын жою жайындағы пайдалы кеңестер мен шешімдермен қамтамасыз етеді.

Қосымша немесе жаңартылған ақпарат, жүктеуге болатын бағдарламалар жəне драйверлер http://www.hp.com/go/hpsc веб-сайты арқылы қол жетімді.

#### **Өнім сипаттамасы**

Бұл өнім - көпфункциялы жұқа клиент үстел компьютері немесе жеке жүйе, құрамында жұқа панель, сенсорлы тақта, процессор, RAM, қатты диск немесе қатты денелі дискі, ішкі қуат жабдықтау жүйесі жəне сыртқы АТ адаптері болуы мүмкін. Үлгісіне қарай, бұл компьютердің қуаттылығы 100-240 В aт, 200-240 В aт немесе 100-127/200-240 В aт, 50-60 Гц немесе 50/60 Гц, 1,5 A, 3 A, 4 A, 5,5 A, 6 A немесе 8 A. AТ адаптерінің қуаттылығы 100-240 В ат, 50-60 Гц, немесе 50-60 Гц, 0,5 A, 0,6 A, 0,8 A, 1 A, 1,2 A, 1,4 A, 1,5 A, 1,6 A, 1,7 A, 2 A, 2,2 A, 2,25 A, 2,4 A, 2,5 A, 2,7 A, 2,9 A немесе 4 A. Ең соңғы пайдаланушы нұсқаулығын ашу үшін, http://www.hp.com/support мекенжайы бойынша өтіп, еліңізді таңдаңыз. **Drivers & Downloads** (Драйверлер мен жүктеулер) тармағын басып, экрандағы нұсқауларды орындаңыз.

# **Gyors beállítási útmutató**

#### **FONTOS biztonsági előírások**

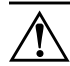

Å A súlyos sérülések kockázatának csökkentése érdekében olvassa el a *Biztonsági és kényelmi útmutató* című dokumentumot. Itt megtalálja a számítógép felhasználók számára megfelelő munkaállomás-beállítást, testhelyzetet, valamint egészségügyi és munkával kapcsolatos magatartást, ezenfelül fontos elektronikai és mechanikai biztonsági információkat szolgáltat. Ez a kézikönyv a http://www.hp.com/ergo weboldalon található.

Az áramütés és a készülék sérülésének elkerülése érdekében:

- Ne iktassa ki a tápkábel földelését. A földelés fontos biztonsági szerepet tölt be.
- A tápkábelt olyan földelt hálózati aljzathoz csatlakoztassa, amely mindig könnyen hozzáférhető.
- A vékony klienst mindig úgy áramtalanítsa, hogy a tápkábelt kihúzza a dugaszolóaljzatból.

A további biztonsági és jogi tájékoztatást lásd a termék felhasználói útmutatóit kísérő *Jogi, biztonsági és környezetvédelmi tudnivalók* című dokumentumban.

#### **Hatósági típusszám**

A hatósági típusszám (RMN) TPC-W021-TC.

Az RMN a kihúzható fülön, a sorozatszám közelében található.

#### **Korlátozott jótállás**

A HP korlátozott jótállást a felhasználói útmutatókkal együtt a terméken és/vagy a dobozban elhelyezett CD-n/DVD-n találja. Egyes országokban és régiókban előfordulhat, hogy a HP nyomtatott jótállást helyez el a dobozban. Azokban az országokban/régiókban, ahol nem található meg nyomtatott formában a jótállás, kérhet egy nyomtatott példányt a http://www.hp.com/go/orderdocuments webhelyről. Az Ázsiában, illetve Óceániában vásárolt termékek esetén a HP részére a következő címre írhat: Hewlett Packard, POD, P.O. Box 200, Alexandra Post Office, Singapore 911507. Tüntesse fel a termék nevét, valamint saját nevét, telefonszámát és postacímét.

## **További információk**

A legfrissebb felhasználói útmutatóhoz látogassa meg a http://www.hp.com/support webhelyet, és válassza ki az országát. Válassza az **Illesztőprogramok és letöltések** lehetőséget, majd kövesse a képernyőn megjelenő utasításokat.

Az alábbi további dokumentáció érhető el:

- *Hardver referencia útmutató* tájékoztatást nyújt a HP vékony kliensek alapvető hardverbeállításával és -frissítésével kapcsolatban.
- *Operációs rendszer útmutatók* alapvető utasításokat tartalmaz hálózati rendszergazdák számára a vékony kliensek operációs rendszereinek konfigurálásával kapcsolatosan.
- *Hibaelhárítási útmutató* hasznos tanácsokat és megoldásokat kínál a vékony kliensek ezen sorozatának hibaelhárításával kapcsolatosan.

Az interneten további és frissített információk, letölthető szoftverek és illesztőprogramok is rendelkezésre állhatnak a http://www.hp.com/go/hpsc weboldalon.

#### **Termékleírás**

Ez a termék egy All-in-One asztali számítógép, asztali számítógép, keskeny kliensszámítógép vagy kiskereskedelmi rendszer, amelyhez tartozhat keskeny paneles kijelző, érintőtábla, processzor, RAM, merevlemez (HDD) vagy tartós állapotú meghajtó (SSD), belső tápellátás, valamint külső váltóáramú tápegység. A számítógép típusának függvényében a termék névleges feszültsége és áramerőssége 100–240 V AC, 200–240 V AC vagy 100–127/200–240 V AC, 50–60 Hz vagy 50/60 Hz; 1,5 A; 3 A; 4 A; 5,5 A; 6 A vagy 8 A. A váltóáramú tápegység névleges feszültsége és áramerőssége 100–240 V AC, 50–60 Hz vagy 50–60 Hz; 0,5 A; 0,6 A; 0,8 A; 1 A; 1,2 A; 1,4 A; 1,5 A; 1,6 A; 1,7 A; 2 A; 2,2 A; 2,25 A; 2,4 A; 2,5 A; 2,7 A; 2,9 A vagy 4 A. A legfrissebb felhasználói útmutatóhoz látogassa meg a http://www.hp.com/support webhelyet, és válassza ki az országát. Válassza az **Illesztőprogramok és letöltések** lehetőséget, majd kövesse a képernyőn megjelenő utasításokat.

# **Handleiding voor snelle installatie**

#### **BELANGRIJKE veiligheid sinformatie**

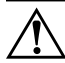

Å Lees de *Handleiding voor veiligheid en comfort* om het risico op ernstig letsel te verminderen. In de handleiding vindt u een beschrijving van de juiste instelling van het werkstation, de correcte houding en goede en gezonde gewoonten bij het werken met de computer. Ook bevat de handleiding belangrijke informatie over het veilig werken met elektrische en mechanische onderdelen. U vindt de handleiding op de website http://www.hp.com/ergo.

Om het risico op elektrische schokken of schade aan uw apparaat te beperken:

- Vervang de geaarde stekker van het netsnoer niet. De geaarde stekker is een belangrijke veiligheidsvoorziening.
- Sluit het netsnoer aan op een geaard stopcontact dat altijd goed bereikbaar is.
- Onderbreek de stroomtoevoer naar de thin client door het netsnoer uit het stopcontact te trekken.

Raadpleeg voor meer informatie over veiligheid en voorschriften de *Informatie over voorschriften, veiligheid en milieu* die u kunt vinden bij de gebruikershandleidingen van uw product.

#### **Wettelijk modelnummer**

Het wettelijk modelnummer (RMN) is TPC-W021-TC.

De RMN bevindt zich op de uittrekbare tab, vlakbij het serienummer.

#### **Beperkte garantie**

U kunt de aan u verleende HP beperkte garantie vinden in de gebruikershandleidingen van uw product en/of op de cd of dvd die werd meegeleverd in de doos. In sommige landen of regio's wordt door HP een gedrukte versie van de garantie meegeleverd in de doos. Voor sommige landen of regio's waar de garantie niet in gedrukte vorm wordt meegeleverd, kunt u een gedrukte versie aanvragen op http://www.hp.com/go/orderdocuments. Voor producten die aangekocht zijn in Azië en het Pacifisch gebied, kunt u een schriftelijk verzoek richten aan HP op het volgende adres: Hewlett Packard, POD, P.O. Box 200, Alexandra Post Office, Singapore 911507. Vermeld uw productnaam en uw naam, telefoonnummer en postadres.

#### **Meer informatie vinden**

Voor de meest recente gebruikershandleiding gaat u naar http://www.hp.com/support en selecteert u uw land. Kies **Drivers en downloads** en volg de instructies op het scherm.

De volgende extra documentatie is beschikbaar:

- *Hardware Reference Guide* (Naslaggids voor hardware) Bevat basis informatie over het instellen en opwaarderen van hardware voor HP thin clients.
- *Operating system guides* (Besturingssysteemhandleidingen) Levert netwerkbeheerders basisinstructies voor de configuratie van besturingssystemen voor thin clients.
- *Troubleshooting Guide* (Handleiding voor probleemoplossing) Geeft nuttige aanwijzingen en oplossingen voor het oplossen van problemen met dit type thin clients.

Op de website http://www.hp.com/go/hpsc zijn ook extra of bijgewerkte informatie, te downloaden software en stuurprogramma's beschikbaar.

## **Productomschrijving**

Dit product is een All-in-One desktopcomputer, desktopcomputer, thin clientcomputer of retail-systeem en kan een plat scherm, touchpad, processor, RAM, vaste schijf of solid-state drive, interne voedingsbron en externe netvoedingsadapter bevatten. Afhankelijk van het model van uw computer, hebben de producten een nominale stroomtoevoer van 100-240 V wisselstroom, 200-240 V wisselstroom of 100- 127/200-240 V wisselstroom, 50-60 Hz of 50/60 Hz, 1,5 A, 3 A, 4 A, 5,5 A, 6 A, of 8 A. De netvoedingsadapter is nominaal 100-240 V wisselstroom, 50-60 Hz of 50-60 Hz, 0,5 A, 0,6 A, 0,8 A, 1 A, 1,2 A, 1,4 A, 1,5 A, 1,6 A, 1,7 A, 2 A, 2,2 A, 2,25 A, 2,4 A, 2,5 A, 2,7 A, 2,9 A, of 4 A. Voor de meest recente gebruikershandleiding gaat u naar http://www.hp.com/support en selecteert u uw land. Kies **Drivers en d ownloads** en volg de instructies op het scherm.

# **Installeringsoversikt**

#### **VIKTIG sikkerhetsinformasjon**

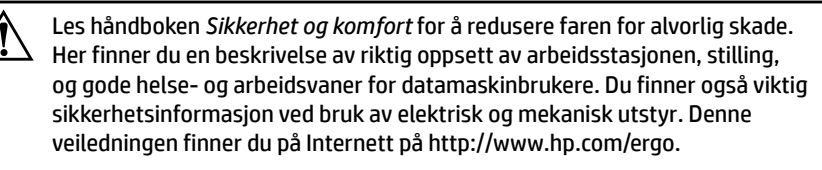

Slik kan du redusere risikoen for elektrisk støt eller skader på utstyret:

- Ikke deaktiver jordingen til strømledningen. Jordingen er en viktig sikkerhetsfunksjon.
- Sett strømledningen i en jordet stikkontakt som er lett tilgjengelig til enhver tid.
- Koble fra strømmen til den tynne klienten ved å trekke strømledningen ut av strømuttaket.

For ekstra informasjon om sikkerhet og forskrifter se *Merknader om forskrifter, sikkerhet og miljø* i brukerhåndbøkene til produktet ditt.

#### **Forskriftmodellnummer**

Forskriftmodellnummeret (RMN) er TPC-W021-TC.

Du finner dette nummeret på fliken som kan trekkes ut, nær serienummeret.

#### **Begrenset garanti**

Du finner HPs begrensede garanti plassert sammen med brukerveiledningen for produktet, og/eller på CD-en eller DVD-en som følger med i esken. I noen land eller regioner følger det med en trykt kopi av HPs begrensede garanti i esken. I noen land eller regioner hvor garantien ikke følger med i trykt versjon, kan du be om en trykt kopi fra http://www.hp.com/go/orderdocuments. For produkter som er kjøpt i Asia og Stillehavsområdet, kan du skrive til HP ved Hewlett Packard, POD, P.O. Box 200, Alexandra Post Office, Singapore 911507. Inkluder produktnavnet, og ditt navn, telefonnummer, og postadresse.

## **Finne mer informasjon**

Gå til http://www.hp.com/support og velg land for å få tilgang til den nyeste brukerhåndboken. Velg **Drivere og nedlastinger**, og følg instruksjonene på skjermen.

Følgende ekstra dokumentasjon er tilgjengelig:

- *Referanseguide for maskinvare*—Forklarer grunnleggende oppsett av maskinvare og inneholder informasjon for å oppgradere HPs tynne klienter.
- *Veiledninger for operativsystemer*—Gir nettverksadministratorer grunnleggende instruksjoner for å konfigurere systemer med tynne klienter.
- *Veiledning for feilsøking*—Gir nyttige tips og løsninger for feilsøking av denne serien med tynne klienter.

Ekstra eller oppdatert informasjon, nedlastbar programvare og drivere kan også være tilgjengelig på Internett på http://www.hp.com/go/hpsc.

#### **Produktbeskrivelse**

Dette produktet er en alt-i-ett skriveborddatamaskin, skriveborddatamaskin, tynn klient-datamaskin eller et detaljhandelsystem som kan komme med en tynn skjerm, TouchPad, prosessor, minne, harddisk eller halvlederstasjon, intern strømforsyning og ekstern vekselstrømadapter. Avhengig av din datamaskinmodell, har produktene et driftsområde på 100–240 V vekselstrøm, 200–240 V vekselstrøm eller 100– 127/200–240 V vekselstrøm, 50–60 Hz eller 50/60 Hz, 1,5 A, 3 A, 4 A, 5,5 A, 6 A eller 8 A. Vekselstrømadapteren har et driftsområde på 100–240 V vekselstrøm, 50–60 Hz eller 50-60 Hz, 0,5 A, 0,6 A, 0,8 A, 1 A, 1,2 A, 1,4 A, 1,5 A, 1,6 A, 1,7 A, 2 A, 2,2 A, 2,25 A, 2,4 A, 2,5 A, 2,7 A, 2,9 A eller 4 A. Gå til http://www.hp.com/support og velg land for å få tilgang til den nyeste brukerhåndboken. Velg **Drivere og nedl astinger**, og følg instruksjonene på skjermen.

# **Instrukcja instalacji**

## **WAŻNE informacje na temat bezpieczeństwa**

Å Aby zmniejszyć ryzyko odniesienia poważnych obrażeń, należy zapozna<sup>ć</sup> się z instrukcją *Bezpieczeństwo i komfort pracy*. Opisano w niej metody prawidłowego konfigurowania stacji roboczej, informacje dotyczące odpowiedniej postawy oraz korzystnych dla zdrowia nawyków podczas pracy z komputerem. Zawiera ona również ważne informacje dotyczące bezpieczeństwa elektrycznego i mechanicznego. Instrukcja dostępna jest w sieci pod adresem http://www.hp.com/ergo.

Aby zmniejszyć ryzyko porażenia prądem lub uszkodzenia sprzętu:

- Nie należy używać wtyczki kabla zasilającego pozbawionej uziemienia. Wtyczka z uziemieniem pełni bardzo ważną funkcję zabezpieczającą.
- Wtyczkę kabla zasilającego włożyć należy do uziemionego gniazda, do którego możliwy jest zawsze łatwy dostęp.
- Klienta uproszczonego należy odłączać od zasilania przez odłączenie kabla zasilającego od gniazda sieci elektrycznej.

Więcej informacji na temat bezpieczeństwa oraz o zgodności z przepisami zawiera dokumentacja *Uregulowania prawne, przepisy bezpieczeństwa i wymagania środowiskowe*, która znajduje się w tej samej lokalizacji, co instrukcje obsługi produktu.

#### **Numer regulacyjny modelu**

Numer regulacyjny modelu (RMN) to TPC-W021-TC.

Numer RMN znajduje się na wysuwanej klapce, obok numeru seryjnego.

#### **Ograniczona gwarancja**

Ograniczoną gwarancję HP można znaleźć w instrukcjach obsługi znajdujących się na produkcie i/lub na płycie CD/DVD w opakowaniu produktu. W niektórych krajach lub regionach HP może dostarczać gwarancję w wersji drukowanej. W krajach lub regionach, w których gwarancja nie jest dostarczana w postaci drukowanej, można zamówić jej kopię, odwiedzając witrynę http://www.hp.com/go/orderdocuments. W przypadku produktów zakupionych w Azji Wschodniej można napisać do HP na adres Hewlett Packard, POD, P.O. Box 200, Alexandra Post Office, Singapur 911507. Należy dołączyć nazwę produktu, własne imię i nazwisko, numer telefonu, a także adres pocztowy.

## **Więcej informacji**

Aby uzyskać dostęp do najnowszej instrukcji obsługi, przejdź na stronę http://www.hp.com/support, a następnie wybierz swój kraj. Wybierz pozycję **Sterowniki i oprogramowanie** a następnie postępuj zgodnie z instrukcjami wyświetlanymi na ekranie.

Dostępne są następujące dodatkowe dokumenty:

- *Hardware Reference Guide* (Instrukcja obsługi sprzętu) zawiera podstawowe informacje o konfiguracji i uaktualnianiu klientów uproszczonych HP.
- *Operating System Guides* (Instrukcje obsługi systemów operacyjnych) zawierają podstawowe informacje o konfiguracji systemów operacyjnych klientów uproszczonych dla administratorów sieci.
- *Troubleshooting Guide* (Instrukcja rozwiązywania problemów) zawiera przydatne wskazówki i rozwiązania problemów związanych z bieżącą serią klientów uproszczonych.

Dodatkowe lub uaktualnione informacje oraz oprogramowanie i sterowniki do pobrania można również znaleźć pod adresem http://www.hp.com/go/hpsc.

## **Opis produktu**

Ten produkt jest komputerem zintegrowanym, komputerem stacjonarnym, klientem uproszczonym lub systemem sprzedaży detalicznej oraz może być wyposażony w płaski wyświetlacz, płytkę dotykową TouchPad, procesor, pamięć RAM, dysk twardy lub dysk półprzewodnikowy (SSD), wbudowany zasilacz i zewnętrzny zasilacz prądu przemiennego. W zależności od modelu, wartości znamionowe zasilania tych produktów wynoszą 100–240 V AC, 200–240 V AC lub 100–127/200–240 V AC, 50–60 Hz albo 50/60 Hz, 1,5 A, 3 A, 4 A, 5,5 A, 6 A, lub 8 A. Wartości znamionowe zasilacza sieciowego wynoszą 100–240 V AC, 50–60 Hz, 0,5 A, 0,6 A, 0,8 A, 1 A, 1,2 A, 1,4 A, 1,5 A, 1,6 A, 1,7 A, 2 A, 2,2 A, 2,25 A, 2,4 A, 2,5 A, 2,7 A, 2,9 A albo 4 A. Aby uzyskać dostęp do najnowszej instrukcji obsługi, przejdź na stronę http://www.hp.com/support, a następnie wybierz swój kraj. Wybierz pozycję **Sterowniki i oprogramowanie** a następnie postępuj zgodnie z instrukcjami wyświetlanymi na ekranie.

# **Guia de configuração rápid a**

#### **Informações de segurança importantes**

Å Para reduzir o risco de ferimentos graves, leia o *Guia de segurança e conforto*. Este guia descreve a organização da estação de trabalho, a postura, bem como os hábitos de trabalho e de saúde convenientes para utilizadores de computadores e fornece importantes informações de segurança mecânica e elétrica. Este manual encontra-se na Web, em http://www.hp.com/ergo.

Para reduzir o risco de choque elétrico ou danos no equipamento:

- Não desative a ficha de ligação à terra do cabo de alimentação. A ficha de ligação à terra é um importante recurso de segurança.
- Lique o cabo de alimentação a uma tomada elétrica com ligação à terra que seja facilmente acessível sempre que necessário.
- Desligue a alimentação do cliente magro desligando o cabo de alimentação da tomada elétrica.

Para obter mais informações de regulamentação e segurança, consulte os *Avisos de regulamentação, segurança e ambiente* incluídos nos manuais do utilizador do seu produto.

#### **Número de Modelo Regul ador**

O Número de Modelo Regulador (RMN) é TPC-W021-TC.

O RMN está localizado na patilha perto do número de série.

#### **Garantia limitada**

A sua Garantia Limitada HP encontra-se junto dos manuais do utilizador do seu computador e/ou no CD ou DVD incluído na embalagem. Em alguns países ou regiões, a HP poderá fornecer uma garantia impressa na caixa. Para os países ou regiões onde a garantia não é fornecida no formato impresso, poderá solicitar uma cópia impressa a partir de http://www.hp.com/go/orderdocuments. Para produtos comprados na Ásia Pacífico, pode escrever à HP para Hewlett Packard, POD, P.O. Box 200, Alexandra Post Office, Singapore 911507. Inclua o nome do seu produto e o seu nome, número de telefone e endereço postal.

## **Obter mais informações**

Para aceder ao manual do utilizador mais recente, visite http://www.hp.com/support e selecione o seu país. Selecione **Controladores e transferências** e siga as instruções apresentadas no ecrã.

Está disponível a seguinte documentação adicional:

- *Guia de referência de hardware*—Fornece informações básicas de configuração e atualização de hardware para clientes magros da HP.
- *Guias do sistema operativo*—Fornece aos administradores de rede instruções básicas para configurar o sistema operativo dos clientes magros.
- *Guia de resolução de problemas*—Fornece sugestões úteis e soluções para resolver problemas desta série de clientes magros.

Também estão disponíveis informações adicionais ou atualizadas, software e controladores para transferir na Internet em http://www.hp.com/go/hpsc.

#### **Descrição do Produto**

Este produto é um computador de secretária Tudo-Em-Um, computador de secretária, computador cliente magro ou sistema de retalho e pode incluir o seguinte: monitor de ecrã fino, painel tátil, processador, RAM, unidade de disco rígido ou unidade de estado sólido, fonte de alimentação interna e transformador. Consoante o modelo do computador, os produtos têm uma classificação de: 100-240 V CA; 200-240 V CA ou 100-127/200-240 V CA; 50-60 Hz ou 50/60 Hz; 1,5 A; 3 A; 4 A; 5,5 A; 6 A, ou 8 A. O transformador tem uma classificação de 100-240 V CA; 50-60 Hz ou 50-60 Hz; 0,5 A; 0,6 A; 0,8 A; 1 A; 1,2 A; 1,4 A; 1,5 A; 1,6 A; 1,7 A; 2 A; 2,2 A; 2,25 A; 2,4 A; 2,5 A; 2,7 A; 2,9 A ou 4 A. Para aceder ao manual do utilizador mais recente, visite http://www.hp.com/support e selecione o seu país. Selecione **Control ad ores e transferências** e siga as instruções apresentadas no ecrã.

# **Руководство по быстрой настройке**

#### **ВАЖНАЯ информация о безопасности**

Å Чтобы снизить риск получения серьезных травм, ознакомьтесь с *Руководством по безопасной и удобной работе*. В нем содержатся инструкции по удобному размещению рабочей станции, соблюдению правильной осанки и формированию здоровых привычек при работе на компьютере, а также приводятся важные сведения об обеспечении электрической и механической безопасности. Руководство находится в сети по адресу: http://www.hp.com/ergo.

Во избежание поражения электрическим током или повреждения оборудования соблюдайте следующие правила.

- Не отсоединяйте заземляющий провод кабеля питания. Он является важным элементом обеспечения безопасности.
- Включайте кабель питания в розетку с заземлением, к которой всегда есть свободный доступ.
- Отключайте питание тонкого клиента путем отсоединения кабеля питания от электрической розетки.

Для получения дополнительной информации о соответствии стандартам и требованиям к безопасности см. *Уведомления о соответствии стандартам, требованиям к безопасности и охране окружающей среды*, поставляемые вместе с руководствами пользователя для вашего продукта.

#### **Производитель и дата производства**

Hewlett-Packard Company, адрес: 3000 Hanover Street, Palo Alto, California 94304, U.S.

Дата производства зашифрована в 10-значном серийном номере, расположенном на наклейке со служебной информацией изделия. 4-я, 5-я и 6-я цифры обозначают год и неделю производства. 4-я цифра обозначает год, например «3» обозначает, что изделие произведено в «2013» году. 5-я и 6-я цифры обозначают номер недели в году производства, например «12» обозначает «12-ю» неделю.

#### **Местные представители**

#### **Россия**

**HP Россия**: ЗАО «Хьюлетт-Паккард А.О.», 125171, Россия, г. Москва, Ленинградское шоссе, 16А, стр.3, тел/факс: +7 (495) 797 35 00, +7 (495) 287 89 05

**HP Беларусь**: ИООО «Хьюлетт-Паккард Бел», 220030, Беларусь, г. Минск, ул. Интернациональная, 36-1, офис 722-723, тел.: +375 (17) 392 28 18, факс: +375 (17) 392 28 21

**HP Казахстан**: ТОО «Хьюлетт-Паккард (К)», 050040, Казахстан, г. Алматы, Бостандыкский район, ул. Тимирязева, 28В, 1 этаж, тел./факс: +7 (727) 355 35 50, +7 (727) 355 35 51

#### **Нормативный номер модели**

Нормативный номер модели (RMN) – TPC-W021-TC.

Номер RMN указан на выдвигающейся табличке рядом с серийным номером.

#### **Ограниченная гарантия**

Ограниченная гарантия HP на ваш продукт приводится в руководствах пользователя к вашему компьютеру и/или на компакт- или DVD-диске, поставляемом вместе с ним. В некоторых странах или регионах компания HP может вкладывать в упаковку с изделием печатный вариант ограниченной гарантии HP. В некоторых странах/регионах, где гарантия в печатном формате не предоставляется, можно запросить ее на веб-сайте http://www.hp.com/go/orderdocuments. По поводу продукции, приобретенной в Азиатско-тихоокеанском регионе, можно написать в компанию HP по адресу: Hewlett Packard, POD, P.O. Box 200, Alexandra Post Office, Singapore 911507. Укажите название продукта, свое имя, номер телефона и почтовый адрес.

#### **Источники дополнительных сведений**

Чтобы получить последнюю версию руководства, перейдите на веб-сайт http://www.hp.com/support, а затем выберите свою страну. Выберите **Драйверы и материалы для загрузки,** а затем следуйте инструкциям на экране.

Доступна следующая дополнительная документация:

- *Справочное руководство по оборудованию* Предоставляет информацию по базовой настройке оборудования и обновлению для тонких клиентов HP.
- *Руководства по операционным системам* Предоставляют сетевым администраторам основные инструкции по настройке операционных систем тонких клиентов.
- *Руководство по устранению неисправностей* Предоставляет полезные советы и решения для устранения неисправностей в этой серии тонких клиентов.

Дополнительная или обновленная информация, загружаемое программное обеспечение и драйверы могут быть также доступны в Интернете по адресу http://www.hp.com/go/hpsc.

#### **Описание продукта**

Данный продукт является настольным компьютером All-in-One, настольным компьютером, тонким клиентским компьютером или системой для розничной торговли и может представлять собой дисплей с плоским экраном, сенсорную панель, процессор, ОЗУ, жесткий диск или твердотельный накопитель и внутренний источник питания, а также внешний адаптер переменного тока. В зависимости от модели компьютера номинальное напряжение питания продуктов может составлять 100-240 В переменного тока, 200-240 В переменного тока или 100-127/200-240 В переменного тока, частота – 50-60 Гц или 50/60 Гц, потребляемый ток – 1,5 А, 3 А, 4 А, 5,5 А, 6 А или 8 А. Номинальное напряжение питания адаптера переменного тока может составлять 100-240 В переменного тока, частота – 50-60 Гц или 50-60 Гц, потребляемый ток – 0,5 А, 0,6 А, 0,8 А, 1 А, 1,2 А, 1,4 А, 1,5 А, 1,6 А, 1,7 А, 2 А, 2,2 А, 2,25 А, 2,4 А, 2,5 А, 2,7 А, 2,9 А или 4 А. Чтобы получить последнюю версию руководства, перейдите на веб-сайт http://www.hp.com/support, а затем выберите свою страну. Выберите **Драйверы и материалы для загрузки**, а затем следуйте инструкциям на экране.

# **Pika-asennus opas**

## **TÄRKEÄÄ turvallisuutta koskevaa tietoa**

#### Å Lue *Turvallisen ja mukavan työympäristön opas* vakavien vammojen välttämiseksi. Siinä käsitellään työaseman oikeaa asennustapaa, oikeaa istuma-asentoa sekä tietokoneen käyttäjän terveyttä ja työtapoja, ja annetaan tärkeitä sähköturvallisuuteen ja mekaaniseen turvallisuuteen liittyviä tietoja. Tämä opas löytyy internetistä osoitteesta http://www.hp.com/ergo. Voit pienentää sähköiskun tai laitteen vahingoittumisen riskiä toimimalla seuraavasti:

- Käytä vain maadoitettua pistoketta ja pistorasiaa. Maadoitettu pistoke on tärkeä turvaominaisuus.
- Kytke virtajohto maadoitettuun sähköpistorasiaan, joka on aina helposti käytettävissä.
- Katkaise virta kevytpäätteestä irrottamalla virtajohto pistorasiasta.

Suojauksesta ja säännöksistä on lisätietoja kohdassa *Sähkötarkastusviranomaisten ilmoitukset ja turvallisuus- ja ympäristöohjeet*, joka sijaitsee tuotteesi käyttöoppaissa.

#### **Säädöksellinen mallin tunnistenumero**

Säädöksellinen mallin tunnistenumero (Regulatory Model Number, RMN) on TPC-W021-TC.

RMN sijaitsee irrotettavassa kielekkeessä sarjanumeron lähellä.

#### **Rajoitettu takuu**

Löydät HP:n rajoitetun takuun tuotteella olevien käyttöoppaiden joukosta ja/tai pakkauksessa olevalta CD- tai DVD-levyltä. Joissakin maissa tai joillakin alueilla HP voi toimittaa takuun tuotteen mukana myös painetussa muodossa. Jos takuuta ei omassa maassasi tai alueellasi toimiteta painettuna, voit pyytää painetun kopion osoitteesta http://www.hp.com/go/orderdocuments. Aasian ja Tyynenmeren alueella ostettujen tuotteiden osalta voit kirjoittaa HP:lle osoitteeseen Hewlett Packard, POD, P.O. Box 200, Alexandra Post Office, Singapore 911507. Liitä mukaan tuotenimi, oma nimesi, puhelinnumero ja postiosoite.

## **Lisätietojen hankkiminen**

Löydät uusimman käyttöoppaan siirtymällä osoitteeseen http://www.hp.com/support ja valitsemalla oman maasi. Valitse **Ohjaimet ja lataukset** ja toimi näyttöön tulevien ohjeiden mukaan.

Seuraavat lisäasiakirjat ovat saatavissa:

- *Laitteiston käyttöopas*—antaa HP thin clientien laitteiston asennusta ja päivitystä koskevat perustiedot.
- *Käyttöjärjestelmäoppaat*—tarjoavat verkon järjestelmänvalvojille perusohjeet thin client -käyttöjärjestelmien konfigurointiin.
- *Vianmääritysopas*—tarjoaa hyödyllisiä vianmääritysvinkkejä ja -ratkaisuja tämän sarjan thin clienteille.

Osoitteessa http://www.hp.com/go/hpsc saattaa olla ladattavissa myös lisätietoja ja päivitettyjä tietoja, ladattavia ohjelmistoja ja ohjaimia.

#### **Tuotteen kuvaus**

Tämä tuote on all-in-one-pöytätietokone, pöytätietokone, thin client -tietokone tai vähittäismyyntijärjestelmä, ja se saattaa sisältää litteän näytön, kosketusalustan, prosessorin, RAM-muistia, kiintolevyn tai SSD-aseman sekä sisäisen virtalähteen ja ulkoisen verkkovirtalaitteen. Tietokoneen mallista riippuen tuotteiden virtalähteiden nimellisarvot ovat 100–240 VAC, 200–240 VAC tai 100–127/200–240 VAC / 50–60 Hz tai 50/60 Hz sekä 1,5 A, 3 A, 4 A, 5,5 A, 6 A tai 8 A. Verkkovirtalaitteen vastaavat nimellisarvot ovat 100–240 VAC / 50–60 Hz tai 50-60 Hz sekä 0,5 A, 0,6 A, 0,8 A, 1 A, 1,2 A, 1,4 A, 1,5 A, 1,6 A, 1,7 A, 2 A, 2,2 A, 2,25 A, 2,4 A, 2,5 A, 2,7 A, 2,9 A tai 4 A. Löydät uusimman käyttöoppaan siirtymällä osoitteeseen http://www.hp.com/support ja valitsemalla oman maasi. Valitse **Ohjaimet ja l ataukset** ja toimi näyttöön tulevien ohjeiden mukaan.

# **Snabbstartsguide**

#### **VIKTIG säkerhetsinformation**

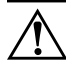

Å För att minska risken för allvarliga skador bör du läsa handboken *Säkerhet och arbetsmiljö*. I handboken beskrivs en korrekt utformad arbetsplats, lämplig arbetsställning samt hälso- och arbetstips för datoranvändare. Här finns också viktig information om elektricitet och mekanisk säkerhet. Handboken finns på webben, på http://www.hp.com/ergo.

Minska risken för elektriska stötar eller skada på utrustningen:

- Ta inte bort jordningsstiftet på kontakten. Jordningsstiftet fyller en viktig säkerhetsfunktion.
- Anslut nätsladden till ett jordat nätuttag som är lätt att komma åt.
- Stäng av strömmen till den tunna klienten genom att dra ur nätsladden från vägguttaget.

För mer information om säkerhet och regler, se *Reglerings-, säkerhets- och miljöföreskrifter* som finns i användarhandböckerna för din produkt.

#### **Regulatoriskt modellnummer**

Det regulatoriska modellnumret (RMN) är TPC-W021-TC.

RMN-numret finns på den utdragbara fliken i närheten av serienumret.

#### **Begränsad garanti**

Du hittar HP:s begränsade garanti tillsammans med produktens användarhandböcker och/eller på CD-/DVD-skivan som följer med i förpackningen. I vissa länder eller regioner kan HP skicka med en tryckt garanti i lådan. I vissa länder eller regioner där garantin inte följer med i tryckt format kan du beställa en kopia från http://www.hp.com/go/orderdocuments. För produkter som har köpts i Asien kan du skriva till HP på Hewlett Packard, POD, P.O. Box 200, Alexandra Post Office, Singapore 911507. Inkludera produktnamnet, ditt namn, telefonnummer och din postadress.

## **Hitta mer information**

För att komma åt den senaste användarhandboken går du till http://www.hp.com/support och väljer ditt land. Välj **Drivrutiner och nedladdningsbara filer** och följ sedan anvisningarna på skärmen.

Följande dokumentation finns också:

- *Hardware Reference Guide* (Referensguide för maskinvara) ger grundläggande information om installation och uppgradering av maskinvara för HP:s tunna klienter.
- *Operating system guides* (Operativsystemsguider) ger nätverksadministratörer grundläggande anvisningar för konfigurering av operativsystem på tunna klienter.
- *Troubleshooting Guide* (Felsökningsguide) innehåller nyttiga tips och lösningar för felsökning av denna serie tunna klienter.

Ytterligare eller uppdaterad information, nedladdningsbar programvara och drivrutiner kan också finnas tillgängliga på webben på http://www.hp.com/go/hpsc.

#### **Produktbeskrivning**

Denna produkt är antingen en allt-i-ett-enhet (stationär dator), stationär dator, tunn klientdator eller butikssystem och kan vara utrustad med en platt bildskärm, styrplatta, processor, RAM-minne, hårddisk eller SSD-enhet (Solid State Drive), intern strömförsörjning och extern nätadapter. Beroende på datormodell kan produkterna vara utformade för en nätspänning på 100–240 V AC, 200–240 V AC eller 100–127/200–240 V AC, 50–60 Hz eller 50/60 Hz, 0,5 A, 0,6 A, 0,8 A, 1 A, 1,2 A, 1,4 A, 1,5 A, 1,6 A, 1,7 A, 2 A, 2,2 A, 2,25 A, 2,4 A, 2,5 A, 2,7 A, 2,9 A eller 4 A. För att komma åt den senaste användarhandboken går du till http://www.hp.com/support och väljer ditt land. Välj **Drivrutiner och nedladdningsbara filer** och följ sedan anvisningarna på skärmen.

# **Hızlı Kurulum Kılavuzu**

# **ÖNEMLİ güvenlik bilgileri**

Å Ciddi yaralanma riskini azaltmak için, *Güvenlik ve Rahat Kullanım Kılavuzu*'nu okuyun. Bu kılavuzda doğru iş istasyonu kurulumu, bilgisayar kullanıcılarının duruş, sağlık ve çalışma alışkanlıkları açıklanmakta olup, önemli elektrik ve mekanik güvenlik bilgileri verilir. Bu kılavuz, web üzerinde şu adreste bulunmaktadır: http://www.hp.com/ergo.

Elektrik çarpması veya ekipmanlarınızın zarar görmesi tehlikesini en aza indirgemek için:

- Güç kablosunun topraklama fişini devre dışı bırakmayın. Topraklama fişi önemli bir güvenlik özelliğidir.
- Güç kablosunu, her zaman için kolay bir şekilde erişilebilen topraklı bir prize takın.
- İnce istemcinin elektrik bağlantısını, güç kablosunu elektrik prizinden çekerek kesin.

Güvenlik ve yasal düzenleme hakkında ek bilgi için, ürününüzün kullanım kılavuzlarında bulunan *Yasal Düzenleme, Güvenlik ve Çevre Bildirimleri* belgesine bakın.

#### **Yasal Düzenleme Model Numarası**

Yasal Düzenleme Model Numarası (RMN) TPC-W021-TC'dir.

RMN, çekmeli tırnağın üzerinde, seri numarasının yakınında bulunmaktadır.

#### **Sınırlı garanti**

HP Sınırlı Garantisini, ürününüzün kullanım kılavuzlarında ve/veya kutudan çıkan CD'nin veya DVD'nin içinde bulabilirsiniz. HP, bazı ülkelerde veya bölgelerde kutu içinde basılı bir garanti sağlayabilir. Garantinin basılı biçimde temin edilmediği ülkelerde veya bölgelerde, http://www.hp.com/go/orderdocuments web sitesine girerek basılı kopya isteyebilirsiniz. Asya Pasifik bölgesinde satın alınan ürünler için Hewlett Packard, POD, P.O. Box 200, Alexandra Post Office, Singapore 911507 adresini kullanarak HP'ye mektup yazabilirsiniz. Ürününüzün adını, adınızı, telefon numaranızı ve posta adresinizi ekleyiniz.

## **Daha fazla bilgi bulma**

En son kullanıcı kılavuzuna erişmek için http://www.hp.com/support adresine gidip ülkenizi seçin. **Sürücüler ve İndirilenler**'i seçip ekrandaki yönergeleri izleyin.

Aşağıdaki ek belgeler mevcuttur:

- *Hardware Reference Guide* (Donanım Başvuru Kılavuzu)—HP ince istemcilere yönelik temel donanım kurma ve yükseltme bilgisi içerir.
- *Operating system guides* (İşletim sistemi kılavuzları)—Ağ yöneticilerine ince istemci işletim sistemlerini yapılandırmayla ilgili temel yönergeler sunar.
- *Troubleshooting Guide* (Sorun Giderme Kılavuzu)—İnce istemcilerin bu serisinde sorun gidermeye yönelik faydalı ipuçları ve çözümler içerir.

Ek veya güncelleştirilmiş bilgiler, indirilebilir yazılımlar ve sürücüler ayrıca internette http://www.hp.com/go/hpsc adresinde bulunabilir.

# **Ürün açıklaması**

Bu ürün bir All-in-One masaüstü bilgisayar, masaüstü bilgisayar, ince istemci bilgisayar veya perakende sistemdir ve ince panelli ekran, Dokunmatik Yüzey, işlemci, RAM, sabit sürücü veya katı hâl sürücüsü ve dâhili güç kaynağı ile harici AC adaptörü içerebilir. Bilgisayarınızın modeline bağlı olarak, ürünler 100-240 V ac, 200-240 V ac veya 100-127/200-240 V ac, 50-60 Hz veya 50/60 Hz, 1,5 A, 3 A, 4 A, 5,5 A, 6 A veya 8 A derecelendirmesine sahip olabilir. AC adaptörü 100-240 Vac, 50-60 Hz veya 50-60 Hz, 0,5 A, 0,6 A, 0,8 A, 1 A, 1,2 A, 1,4 A, 1,5 A, 1,6 A, 1,7 A, 2 A, 2,2 A, 2,25 A, 2,4 A, 2,5 A, 2,7 A, 2,9 A veya 4 A derecelendirmesine sahiptir. En son kullanıcı kılavuzuna erişmek için http://www.hp.com/support adresine gidip ülkenizi seçin. **Sürücüler ve İndirilenler**'i seçip ekrandaki yönergeleri izleyin.

#### **מדריך התקנה מהירה**

#### **מידע בטיחותי חשוב**

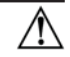

 כדי להקטין את הסיכון לפציעה חמורה, קרא את מדריך הוראות בטיחות ונוחות. המדריך מתאר התקנה נאותה של תחנת העבודה, ומידע תנוחה, בריאות והרגלי עבודה למשתמשי מחשב, והוא מספק מידע חשוב על בטיחות חשמלית ומכנית. מדריך זה קיים ברשת האינטרנט בכתובת .http://www.hp.com/ergo

להפחתת הסיכון להתחשמלות או לגרימת נזק לציוד:

- אל תשבית את פין ההארקה של כבל החשמל. שקע ההארקה הוא פריט בטיחותי חשוב.
	- חבר את כבל החשמל לשקע חשמלי מוארק (מחובר לאדמה) שקל לגשת אליו בכל עת.
		- נתק את החשמל ממחשב Client Thin על-ידי ניתוק כבל המתח משקע החשמל.

למידע בטיחות ותקינה חשוב, עיין בהודעות תקינה, בטיחות וסביבה הנמצא יחד עם מדריכי המשתמש של המוצר.

#### **מספר דגם לתקינה**

מספר הדגם לתקינה (RMN (הוא TC021-W-TPC.

מספר הדגם לתקינה (RMN (נמצא על לשונית המשיכה, קרוב למספר הסידורי.

#### **אחריות מוגבלת**

באפשרותך למצוא את האחריות המוגבלת של PH המצורפת למדריכים למשתמש של המוצר ו/או נמצאת בתקליטור CD או DVD שמצורף לאריזה. במדינות או באזורים מסוימים, HP עשויה לספק גרסה מודפסת של תיעוד האחריות בתוך האריזה. במדינות או באזורים שבהם האחריות אינה מסופקת כמסמך מודפס, תוכל לבקש עותק מודפס בכתובת orderdocuments/go/com.hp.www://http. אם המוצרים נרכשו באסיה או באיזור האוקיאנוס Hewlett Packard, POD, P.O. Box 200, Alexandra Post Office, :אל לכתוב ניתן ,השקט 911507 Singapore. יש לכלול בפניה את שם המוצר, את שם הפונה, את מספר הטלפון ואת כתובת הדואר.

#### **חיפוש מידע נוסף**

כדי לגשת אל הגרסה העדכנית ביותר של המדריך למשתמש, בקר בכתובת http://www.hp.com/support. ובחר במדינה/אזור שלך. בחר **מנהלי התקן והורדות** ובצע את ההוראות המוקרנות על המרקע.

לרשותך התיעוד הנוסף הבא:

- מדריך עיון לחומרה—מספק מידע בסיסי להתקנת חומרה ומידע שדרוג של לקוחות רזים של HP.
- מדריכים למערכות הפעלה—מספקים למנהלי רשתות את ההוראות הבסיסיות להגדרת התצורה של מערכות ההפעלה של לקוחות רזים.
- מדריך פתרון בעיות—מספק עצות ופתרונות לפתרון בעיות בסדרה זו של מחשבי לקוחות רזים.

ניתן למצוא מידע נוסף, תוכנות ניתנות להורדה ומנהלי התקנים באינטרנט בכתובת .http://www.hp.com/go/hpsc

#### **תיאור מוצר**

מחשב זה הוא מחשב שולחני One-in-All, מחשב שולחני, מחשב client thin, או מערכת קמעונאית והוא עשוי לכלול צג דק, לוח מגע, מעבד, זיכרון RAM, כונן קשיח או כונן state solid וספק מתח פנימי ומתאם AC חיצוני. בהתאם לדגם המחשב, למוצרים יהיו ערכים נקובים של , 50/60 Hz או 50-60 Hz , 100-127/200-240 V ac או 200-240 V ac , 100-240 V ac , 100-240 Vac 3 A ו 6 A , 5.5 A A . או AC & למתאם AC יש ערכים כקובים של AC-240 Vac. , 2 A , 1.7 A , 1.6 A , 1.5 A , 1.4 A , 1.2 A , 1 A , 0.8 A , 0.6 A , 0.5 A , 50-60 Hz או 50-60 Hz A ,2.2 A 2.25 , A 2.4 , A 2.5 , A 2.7 , A 2.9 , או A .4 כדי לגשת אל הגרסה העדכנית ביותר של המדריך למשתמש, בקר בכתובת support/com.hp.www://http, ובחר במדינה/אזור שלך. בחר **מנהלי התקן והורדות** ובצע את ההוראות המוקרנות על המרקע.